# SDS-ONE CAD **프로그램을 이용한 여성 니트웨어 디자인 Application of Women's Knitwear Design Using**

# **SDS-ONE CAD Program**

**이 승 아ᆞ이 윤 미ᆞ이 연 희+ Lee, Seung A**ᆞ**Lee, Yoon Mee**ᆞ**Lee, Youn Hee+**

> 한양대학교 대학원 석사 한양여대 니트패션과 겸임교수 한양대학교 의류학과 교수+

Graduate student, Dept. of Clothing and Textiles, Hanyang University Concurrent professor, Dept. of knit fashion design, Hanyang Women's College Professor, Dept. of Clothing and Textiles, Hanyang University<sup>+</sup>

#### **Abstract**

The knit wear industry has a character that cover all step from planning to finished goods. The knit wear needs lots of time and money to develop new product. This study tried to design effectively knit wear on an application of design process, and to suggest planning course that woman knit wear. And it did to analysis 07F/W trend information, to practice to use Shimaseiki Design System-ONE(SDS-ONE) program. SDS-ONE makes us to be able to design knit wear more comfortable by paint function. It has a yarn development system, a pattern development, and draping simulation. We can design to apply this many functions. This study has results as follow: First, in the case of 12G design, the materials are normal yarn and angora mixed. The structures are plain, reverse, and purl. Second, in the case of 7G design, the materials are normal yarn and ring. They are knitted by the structures that are plain, fisherman, cable, and purl. Third, in the case of 5G design, the materials are lame and mohair yarn. The structures are miss, mash, racking, and skashi. Forth, in the case of 3G design, the materials are melange tweed yarn and angora mixed. They are knitted by the structures that are tuck, cable, plain, and rib. Fifth, Knit structures could vary according to the changes of threads, loop size, knitting machine, and gage. Sixth, we can design easily the knit to apply the design process and SDS-ONE. As a result, if we design for knit wear to apply apparel design, we can do efficiently it. In addition, an application of SDS-ONE for knit wear design makes us to design less time and effort. So it may be make a great improvement in the knit wear industry and company.

Key Words : BKnitwear, Shimaseiki Design System, SDS-ONE Program, Pattern Development, Draping Simulation

접수일: 2007년 10월 1일

교신저자: 이연희, E-mail: yiyhee@hanyang.ac.kr

한국패션디자인학회지 제7권 2호 (2007.11)

SDS-ONE CAD 프로그램을 이용한 여성 니트웨어 디자인

# **I. 서 론**

최근 전 세계적으로 불어 닥친 활동성과 편의성을 추구하는 라이프스타일의 유행은 캐주얼 과 스포츠 의류시장의 성장을 돕고 있다. 이러한 경향은 이들 시장의 핵심 상품인 니트 의류 에 대한 관심과 선호로 이어져 니트 제품의 소비를 증대시키고 있다.1) 니트는 개인적인 성향 과 감각을 표출하고자 하는 강한 패션욕구를 충족할 수 있도록 코디네이션의 기능을 할 뿐 아니라 활동성과 편안함으로 합리적인 소비생활을 할 수 있도록 도와준다.

다양한 매체를 통한 패션 트렌드 관련 정보로 소비자가 느끼는 유행의 속도가 빨라지고 있 는 가운데 높아진 소비자의 다양한 욕구를 만족시키고, 짧아진 유행주기에 맞추기 위해서는 적절한 프로세스를 이용해 대응할 필요가 있다. 일반적으로 디자인 프로세스란 하나의 제품 을 개발하는 과정에서 디자인이 전개되는 과정을 순서별로 정의하는 것으로, 어떤 마지막 결 과가 아니라 이를 이루기 위한 프로세스를 말한다.2) 많은 경쟁회사에서 다양하고 비슷한 제 품들이 생산되면서 이 제품들은 디자인 요소에 의한 차별로 소비자들에게 선택되는데 이런 환경에서 빠르고 좋은 제품 즉 디자인을 만들어 내기 위해서는 특성에 맞는 디자인 프로세스 를 활용하는 것이 중요하다고 본다. 디자인 프로세스에 대한 연구들을 보면 그 연구들은 엔지 니어링 디자인프로세스를 의류디자인 프로세스에 적용한 연구3)와 복식 디자인 프로세스의 기본을 잡은 Lamb& Karral의 FEA소비자 요구모델을 기본으로 하여 발전시켜 나갔다. 이 두 연구들을 바탕으로 연구한 선행연구들을 살펴보면 대부분 응원복 디자인, 스포츠 웨어 디자 인과 같이 기능복 디자인에 치중되어 있고, 디자인 프로세스를 적용한 니트 디자인에 관련된 연구는 미비한 상태이다.

니트웨어의 생산과정은 다른 섬유분야와 달리 기획단계에서 완성품에 이르기까지의 모든 과정을 포괄하는 특징이 있다. 니트 제품은 디자인 시 그 샘플 작업이나 다양한 디자인 개발 에 많은 시간과 경비가 요구된다. 현재 시마세이끼사가 개발한 SDS-ONE은 니트 디자인개발 과정에서 시간과 노력을 줄일 수 있는 효과를 기대할 수 있다.4) 이 시스템을 활용한다면 보다 효율적인 디자인 프로세스에 준하는 디자인 기획을 할 수 있다고 본다.

따라서 본 연구는 디자인 프로세스 과정을 적용시킨 니트 디자인 기획과 함께 니트웨어의 특성에 맞는 효과적인 니트 디자인 프로세스를 모색하고, 2007년 FW 트렌드에 기초한 니트디 자인 작품을 SDS-ONE 프로그램을 이용하여 구체화시킨 2007년 FW 여성 니트웨어 디자인을

<sup>1)</sup> 한국의류산업협회, (2006), 니트의류산업 경쟁력조사, p.3.

<sup>2)</sup> 김이영, (2003), 스포츠웨어의 디자인 프로세스, *FIBER TECHNOLOGY AND INDUSTRY*, Vol. 7(4). p.466.

<sup>3)</sup> Ragan, Kinkade, Seldon, (1998), Applicability of the Engineering Design Process Theory in the Apparel Design Process, *clothing & textile research journal*, Vol. 10 (2), p.42.

<sup>4)</sup> 이윤미, 이연희, (2006), 니트제품 시뮬레이션을 위한 SDS-ONE의 PAINT기능 활용, 패션 기술과 정보*.* p.32.

제시하고자 한다.

연구를 위한 방법으로는 각종 학술지와 문헌을 통하여 의상디자인 프로세스에 대한 선행연 구를 분석하여 니트에 적절한 디자인 프로세스 방법을 모색해보고 이를 바탕으로 실질적인 니트 디자인 기획을 해보고자 한다. 다양한 인터넷자료(www. firstviewkorea.com, www.ifp.co.kr) 와 각 나라의 패션쇼 현황을 잘 파악할 수 있는 문헌을 통해 2007 F/W 트렌드를 분석하고, 분 석한 자료에 근거하여 20대 여성캐릭터 니트 디자인을 기획해보고자 한다. 2007/08 F/W 트렌 드를 바탕으로 하여 디자인 컨셉을 정한 후 이미지맵을 만들어 보고, 여기에 맞는 스타일 디 자인으로 구성된 기획안을 근거로 하여 니트 아이템 중 플오버(pullover)를 중심으로 SDS-ONE 을 활용해서 다양한 조직과 소재와 색상까지 매칭시켜 구체화된 아이템 디자인을 제시해 보 고자 한다.

# **II. 문헌 고찰**

#### **1. 의류 디자인 프로세스**

1) 선행 연구

근간 의류디자인 프로세스에 대한 연구의 기본이 되는 연구로는 Lamb & Karral과 Rregan, Kincade, Seldon의 연구를 들 수 있다.

Lamb & Karral의 FEA(functional, expressive, aesthetic) 소비자 요구 모델은 6개의 과정으로 되어 있는데, 그 각 과정은 problem identification(문제 정의), preliminary ideas(초기 아이디어), design refinement(디자인 정리), prototype development stage(샘플개발), evaluation of prototype(샘 플평가), implementation (실행)으로 되어 있다.5) 이들이 제시한 모델의 중심은 고객이 되고, 소 비자의 요구를 얼마나 정확하게 반영했는지에 대한 디자인 평가 방법의 기준으로 기능적인 고려(functional consideration), 표현적 고려(expressive consideration), 미적인 고려(aesthetic consideration) 를 제시했다.

Rregan, Kincade, Seldon이 제시한 의류 디자인 프로세스는 엔지니어링 디자인 프로세스를 적용하여 의류 디자인 프로세스의 이해를 높였다. 이들의 프로세스 과정을 정리하여 보면 problem recognition(문제 인식), problem definition(문제 정의), exploration of the problem(문제 탐 구), search for altanatives(대안 선택), evaluation and making(평가와 제작), specification of solution(해결의 구체화), communication of solution(해결의 전달)로 구성되어 있다.6)

<sup>5)</sup> Lamb, Karral, (1992), p.42~47

김이영은 Lamb & Karral의 FEA 소비자 요구 모델과 Rregan, Kincade, Seldon이 제시한 의류 디자인 프로세스를 정리하여 정보수집 및 분석, 컨셉 설정, 디자인 컨셉 설정, 디자인 작업, 샘플 진행 및 평가, 대량생산의 단계로 제시하였다.7)

이상의 의류 디자인 프로세스는 각 단계마다 평가가 이루어져서 다음 단계로 넘어가던가 부족할 경우 다시 이전 단계로 돌아가서 검토, 보완, 수정을 하게 된다. 이는 디자인 프로세스 가 일련적인 것이 아니라 계속 피드백되어 디자인 목표라는 방향에서 각 부분의 문제를 해결 하고자 하는 부분적인 방향으로 나아가고 있음을 볼 수 있다.8) 즉, 프로세스상의 피드백이 가 장 적절할 때까지 반복하여 이루어진다.

| Lamb & karral | Regan, kincade, sheldon |                  | 김이영       |
|---------------|-------------------------|------------------|-----------|
|               | 문제인식                    | 문제의 이해           | 정보수집      |
| 문제정의          | 문제정의                    |                  | 컨셉 설정     |
| 초기아이디어        | 문제탐구                    |                  | 디자인컨셉 설정  |
| 디자인정리         | 대안선택                    | 해결방안의<br>종합 및 실행 | 디자인작업     |
| 샘플개발          | 평가와 제작                  |                  | 샘플진행 및 평가 |
| 샘플평가          | 해결의 구체화                 | 해결방안의            |           |
|               | 해결의 전달                  | 평가               |           |
| 실행            |                         |                  | 대량생산준비    |

<표 1> 의류 디자인 프로세스 비교

#### <표 2> 일반적인 의류 디자인 실제 업무 내용과의 연결

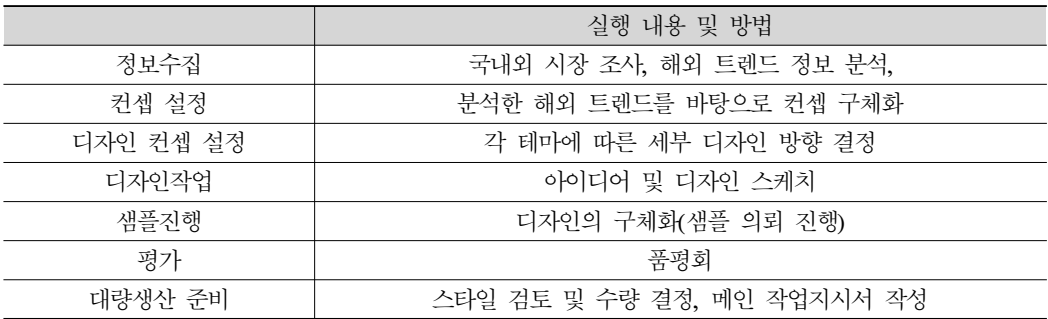

이들의 프로세스를 종합하여 보면 공통적으로 문제의 이해, 해결 방안의 종합 및 실행, 그

6) Ragan, Kinkade, Seldon, (1998), p.36~46.

7) 김이영, (2003), op. cit., p.466.

8) 박혜정, (1998), 의상디자인 프로세스를 적용시킨 대학 응원복 디자인 연구, 한양대학교 석사학위논문. p.10.

리고 해결 방안의 평가 세 단계로 구성되어 있다.

### 2) 니트 디자인 프로세스

니트 디자인 프로세스는 소재와 아이템의 특성상 일반 의류 디자인 프로세스와 구별 되어 야 하지만, 기본적으로 의류 디자인을 제품화 한다는 동일한 최종 목적을 가지므로 근본적으 로 의류 디자인 프로세스를 따른다. 니트는 기획을 할 때에 우븐과의 코디네이션 개념으로 진 행되므로 우븐 트렌드와 아이템 디자인에 맞춰 기획이 된다. 니트 단독으로 상품이 구성되는 것이 아니라 다른 우븐 상품과의 조화가 중요하고 우븐으로 적용하기 힘든 트렌드 칼라를 니 트로 표현하는 경향이 있다. 따라서 정보 분석 시 우븐 트렌드에 대한 전반적인 이해와 세부 아이템의 소재와 디자인 분석이 반드시 필요하다. 니트는 소재인 원사에 따라 편직 후 스와치 의 두께감이나 밀도 등이 다르고, 조직에 따라서도 다른 느낌을 줄 수 있다. 이런 소재의 특성 으로 샘플과정에서 디자인과 소재, 조직의 조화를 위해서는 스와치 편직으로 그 느낌을 확인 한 후 본격적인 옷을 위한 과정으로 들어갈 수 있다. 디자인작업과정에서 원사에 적절한 디자 인으로 진행한다 하더라도 그 느낌을 상상하며 진행하기에는 한계가 있을 뿐 아니라 샘플진 행과정 중에서 편직 단계에서 스와치 테스트를 여러 번 해본 후 하나의 옷으로 편직과 가공

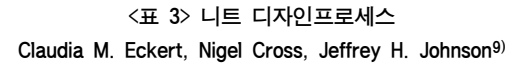

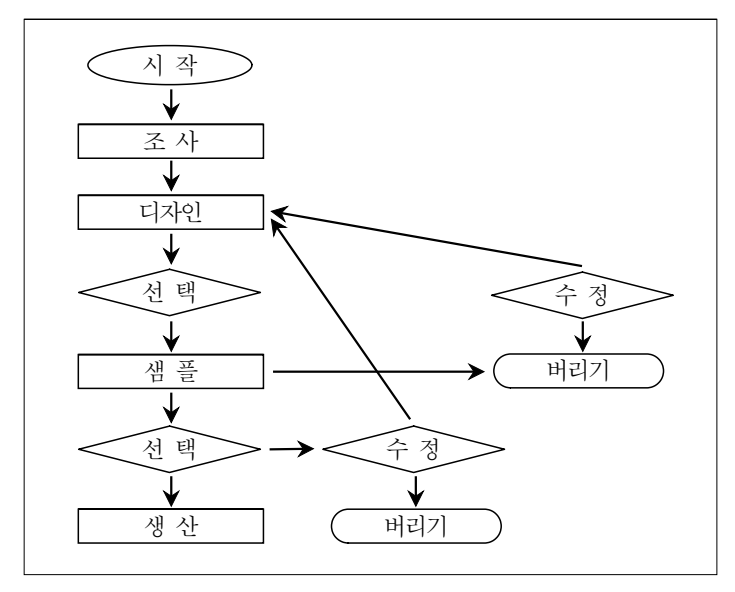

<sup>9)</sup> Claudia M. Eckert, Nigel Cross, Jeffrey H. Johnson, (2000), op. cit., p.466.

의 단계를 거치기에는 많은 경비와 시간이 소요된다. 니트 디자이너는 옷으로 가능한 패브릭 스와치를 디자인하여 조합하고, 니트웨어의 디자인으로 완성시킨다. 디자이너는 샘플로 완성 되어 보기를 원하는 모든 디자인의 작업 지시서를 작성하면 기술자가 니트 조직을 프로그램 하고 편직을 한다.10) 이러한 모든 과정을 디자인 스케치한 디자이너가 가까이에서 관여하고 진행할 수 있는 여건이 사실상 이루어져 있지 않다. 이렇게 일반 의류 디자인 프로세스 과정 중 하나인 샘플단계 내에서도 우븐 디자인과는 구별되는 반복적인 피드백이 이루어진다고 할 수 있다. 이 과정에서 소요되는 시간과 노력의 절감이 필요하다.

|           | 실행 내용 및 방법                  | 니트 디자인시 추가할 부분             |  |
|-----------|-----------------------------|----------------------------|--|
| 정보수집      | 국내외 시장 조사,<br>해외 트렌드 정보 분석, |                            |  |
| 컨셉 설정     | 분석한 해외 트렌드를 바탕으로<br>컨셉 구체화  | 우븐 트렌드,<br>아이템,<br>소재방향 분석 |  |
| 디자인 컨셉 설정 | 각 테마에 따른<br>세부 디자인 방향 결정    |                            |  |
| 디자인작업     | 아이디어 및 디자인 스케치              |                            |  |
| 샘플진행      | 디자인의 구체화(샘플의뢰 진행)           |                            |  |
| 평가        | 품평회                         |                            |  |
| 대량생산 준비   | 스타일 검토 및 수량 결정, 메인 작업지시서 작성 |                            |  |

<표 4> 의류 디자인 프로세스에 따른 니트 디자인 과정

#### <표 5> 의류 디자인 프로세스에 따른 니트 디자인 샘플과정

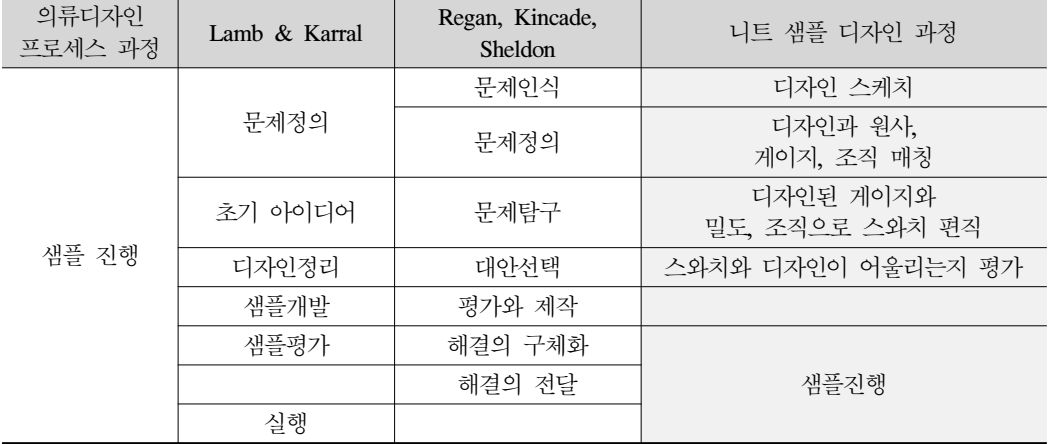

10) Claudia M. Eckert, Nigel Cross, Jeffrey H. Johnson, (2000), Intelligent Support for Communication in Design Teams: Garment Shape Specifications in the Knitwear Industry, Design Studies, Vol. 21(1), p.102.

#### **2. SDS-ONE 프로그램**

시마세끼사가 개발한 Shimaseiki Design System ONE(SDS-ONE)의 PAINT기능은 원사 및 조 직 개발 기능과 드레이핑 시뮬레이션 등이 가능하다. 기존의 CAD SYSTEM에서도 니트조직 의 간단한 개발과 MAPPING 은 가능하나, MAPPING시 우븐처럼 절단하여 붙인 그림만 보는 개념이다. SDS-ONE은 원사를 칼라와 텍스추어까지 개발해서 화면상에서 성형으로 편직을 하 고 그려진 자체로 편직 프로그래밍이 되어 실제 편직이 가능하다. 또, MAPPING하면 실제 입 은 듯 주름, 명암, 등을 표현할 수 있다.11)

PAINT기능을 살펴보면, 원사 개발 시스템, 조직 개발 시스템, 컬러 웨이(Color way), 드레이 핑 시뮬레이션 시스템으로 나눠볼 수 있다. 원사 개발 시스템은 크게 두가지 방법이 있는데, 시중에 있는 실을 직접 스캔 받아 DATA로 입력시킬 수 있는 Input Yarn과 이미 data base화 되어 있는 실을 가지고 변화를 줄 수 있는 얀 리스트(yarn list)에서는 칼라, 꼬임, 굵기 등을 달 리하여 다른 타입의 실로 만들 수 있다. 조직 개발 시스템은 Loop Edit, Loop Change, Loop Draw의 기능을 가지는데, Loop Edit는 Structure, Intarsia와 Jacquard 패턴 디자인을 할 수 있다. 실의 데이터를 이용해서 시뮬레이션을 위한 기본 정보를 별도로 입력할 수 있는 Loop Change 기능과 입력한 조직과 원사로 편성된 조직을 시뮬레이션하는 Loop Draw 기능이 있다. Color

| SDS-ONE의<br>PAINT기능 | 원사 개발         | Yarn List                 | 실의data base를 만들고 관리하는 것으로 새로운<br>실을 만드는 기능, 등록한 실의 칼라를 만드는 기능,<br>등록된 실 모양 편집 |  |
|---------------------|---------------|---------------------------|-------------------------------------------------------------------------------|--|
|                     |               | Input Yarn                | 실제 제사되어 판매되는 실을 이용하여 편직<br>시뮬레이션하기 위한 기능                                      |  |
|                     |               | Loop Edit                 | Structure, Intarsia와 Jacquard 패턴 디자인 개발                                       |  |
|                     | 조직 개발         | Loop Change               | 실 데이터를 이용하여 시뮬레이션하기위하여 기본<br>정보 기입                                            |  |
|                     |               | Loop Draw                 | 편성된 조직을 시뮬레이션                                                                 |  |
|                     | Color Ways    | Color Change<br>Variation | Database상의 무늬를 선택하여 배치시킨 색상,<br>모델에 mapping시킨 스웨터의 색상 등을 원하는<br>색상으로 변화       |  |
|                     | 드레이핑<br>시뮬레이션 | Mesh Mapping              | 원래 모델 그림이 가지고 있는 느낌을 살리면서<br>위에 조직을 드레이핑                                      |  |
|                     |               | Template Mapping          | 특정 형태의 스웨터 모델 폼에 원단이나 조직을<br>드레이핑                                             |  |

<표 6> SDS-ONE PAINT 기능의 구분

11) 이윤미, 이연희, (2006), op. cit., p.32.

#### SDS-ONE CAD 프로그램을 이용한 여성 니트웨어 디자인

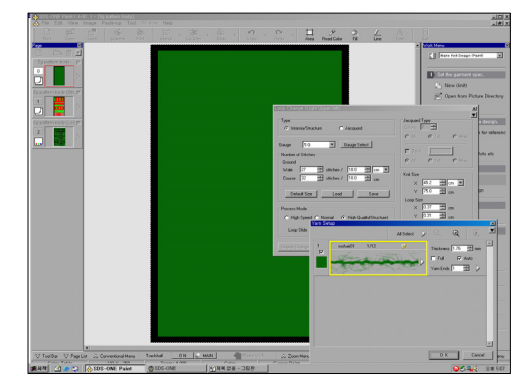

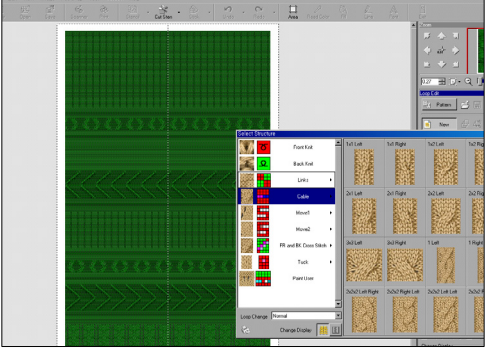

<그림 1> Loop Edit-Pattern Database

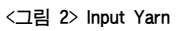

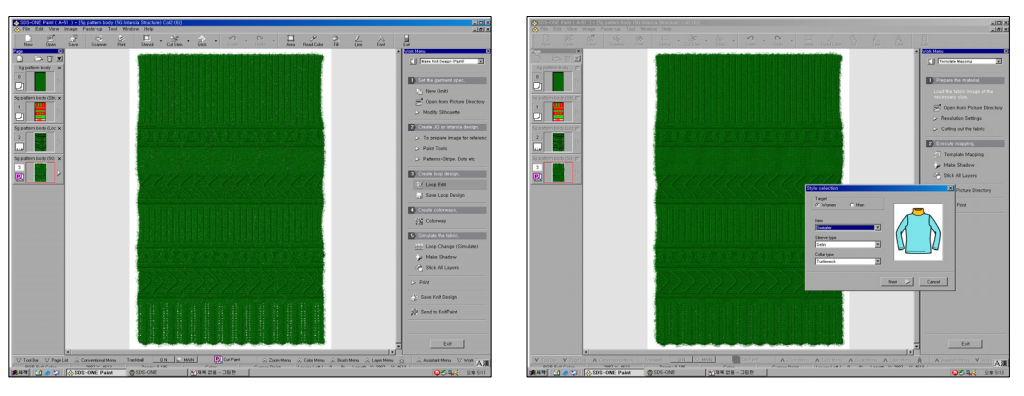

<그림 3 > Loop Draw

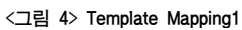

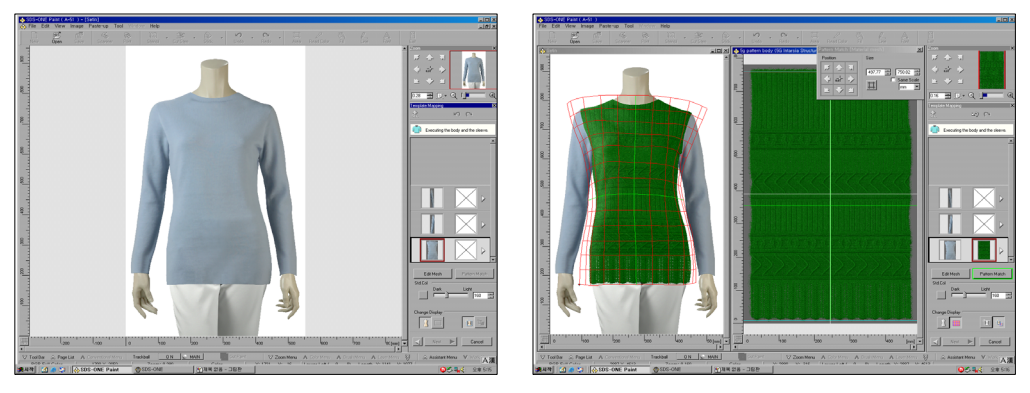

<그림 5> Template Mapping2

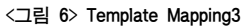

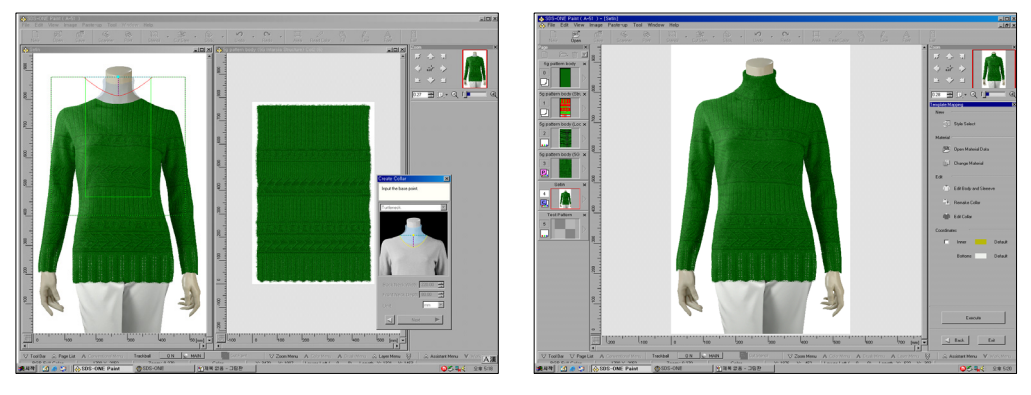

<그림 7> Template Mapping4

<그림 8> Template Mapping5

way는 Color Change Variation이 가능하다. 드레이핑 시뮬레이션 시스템은 앞 단계에서 입력 시킨 데이터로 만든 조직을 실제 입은 듯한 모양새로 주름과 명암 등의 느낌을 살려 mapping 할 수 있다.

본 연구에서 중점적으로 다룬 조직 개발 시스템 기능, 루프 시뮬레이션 기능, 그리고 드레 이핑 시스템에 대한 실제 진행 과정을 보면 다음과 같다.

<그림 4~8>은 Template Mapping의 과정으로, 스웨터의 네크라인 모양과 소매의 유무를 정 하고<그림 4>, 선택한 모텔 폼에 앞단계에서 만들어 놓은 조직 스와치를 입히면<그림 5, 6, 7>, 모든 단계를 거쳐 완성된다<그림 8>.

# **III. 디자인 전개 및 시뮬레이션**

#### **1. TREND 경향 분석**

본 연구에서는 SDS-ONE의 PAINT기능을 활용한 니트 디자인 및 디자인 결과를 시뮬레이션 으로 실현시켜 현실적으로 샘플 작업이 까다롭고 힘든 니트웨어 디자인의 활성화 방안을 모 색해 보고자 한다. 디자인 컨셉의 방향을 잡기 위하여 2007년 트렌드 경향을 파악하고, 07 F/W를 위한 여성 니트웨어 디자인을 전개해 보고자 한다.

2007년 퍼스트뷰코리아의 트렌드 테마는 레트로적인 도시의 향수에 현대의 우울하고 쉬크 한 감성이 더해져 스모키하고 덜한 톤으로 표현하며, 40년대 흑백영화에서 본듯한 클래식한 감각과 머스큘린한 스타일링으로 나타나는 로맨틱 느와르(Romantic Noir), 신화적이고 동물적 인 거친 이미지에 공상 과학물에서 보이는 인공적 터치를 가미해서 그래피컬하게 표현한 애

니멀 스킨으로 섹시하면서 쉬크한 매력을 딥(deep)한 느낌의 칼라를 베이스로 하여 고스감성 의 칼라와 자연에서 가져온 그린톤을 사용한 엑스비트(X-Beat), 정신적이며 자연과의 조화를 중시하는 젠 감성을 수공디테일의 은근한 고급스러움으로 강조한 히든 룰(Hidden- Rules), 미 래를 낙관적으로 보았던 60, 70년대의 낙천적인 레트로 요소를 약간 각진 스타일링과 팝에서 영향을 받은 컬러웨이와 파스텔톤의 중간톤으로 느낌을 제안한 댓70년 쇼(That 70's show), 트 래디셔널이 캐쥬얼 스타일링의 중심으로 바뀌면서 또 다른 트래디셔널 테마를 구성하며, 동 유럽의 포크로어와 브리티쉬 트래디셔널이 키치하게 결합하여 포말하게 제안한 세컨드 런 (Second run) 등의 다섯 개의 테마로 제안하고 있다.12)

또한, 2007년 F/W 컬렉션에 나타난 니트 아이템을 분석해 보면, 아우터로도 활용되는 풀오 버가 커다란 특징으로 나타나고 있으며, 다양한 조직감의 미니스커트나 쇼트 팬츠와 연출되 는 청키(chunky)<그림 9>, 니트 드레스와 풀오버를 만족시킬 수 있는 아이템으로 트렌스퍼 소 재를 안에 덧대거나 덧입어 헴라인을 표현하는 드레스와 풀오버<그림 10>와 힢을 덮는 길이 에 벨트로 연출되는 베스트<그림 11> 아이템이 등장하고 있다. 또한 터틀네크풀오버(turtle neck pullover)는 중요한 기본 아이템으로 하이 게이지부터 헤어리한 소재로 풍성한 느낌까지 다양하게 표현되고 있으며<그림 12>, 지속되는 아우터 코트는 코쿤 실루엣과 벨티드 형태로 넓은 카라와 후드로 연결되어 표현되었다<그림 13>.

컬러 경향은 블랙, 그레이, 화이트의 모노톤 컬러가 두드러진다. 라이트 컬러는 페일한 톤 으로 화이트를 대신하며 그레이는 다양한 톤으로 제안된다. 인공적인 비비드 컬러들이 포인 트로 사용되고 있었으며, 본 연구에서도 포인트 컬러를 사용하여 디자인을 전개하고자 한다.

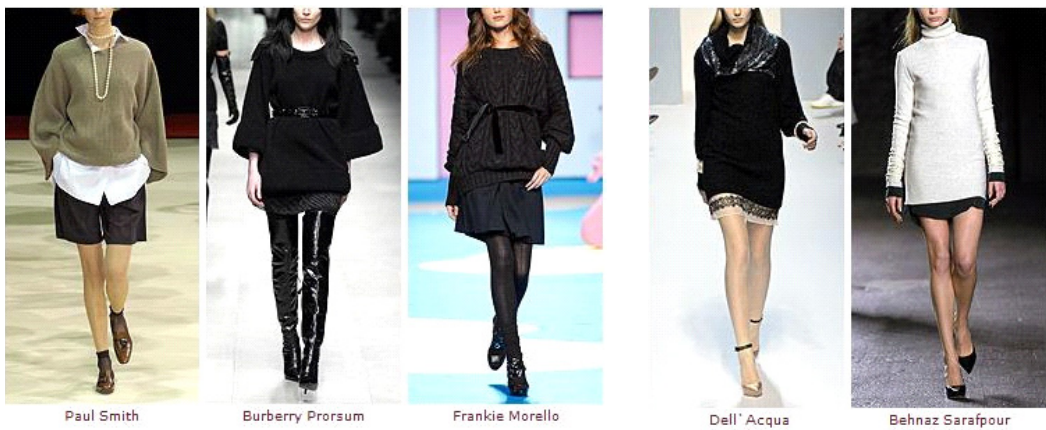

<그림 9> 청키(chunky)

<그림 10> 원피스와 풀오버

<sup>12)</sup> www. firstviewkorea.co.kr

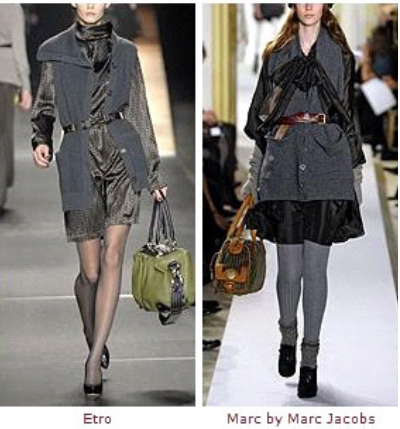

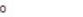

<그림 11> 베스트

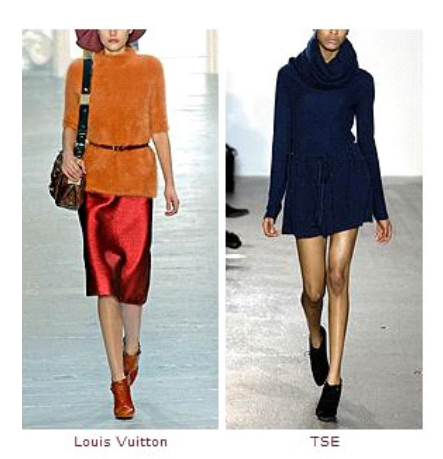

<그림 12> 터틀네크풀오버

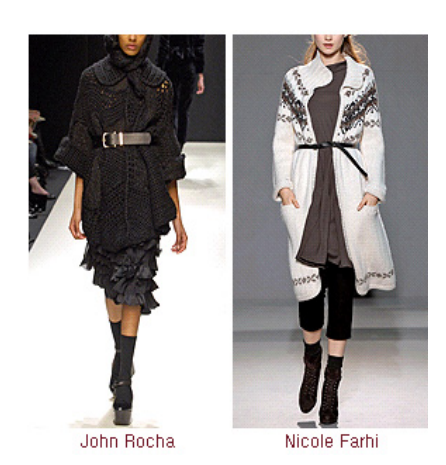

<그림 13> 아우터 코트

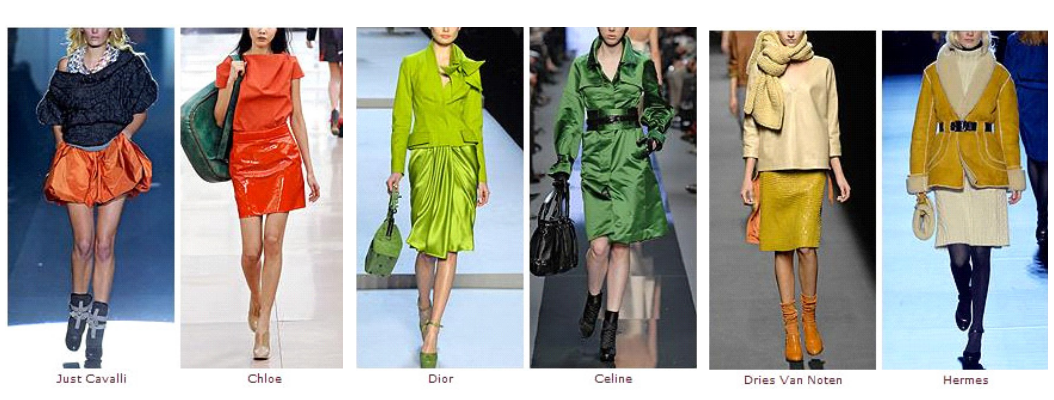

<그림 14> Orange <그림 15> Green <그림 16> Yellow

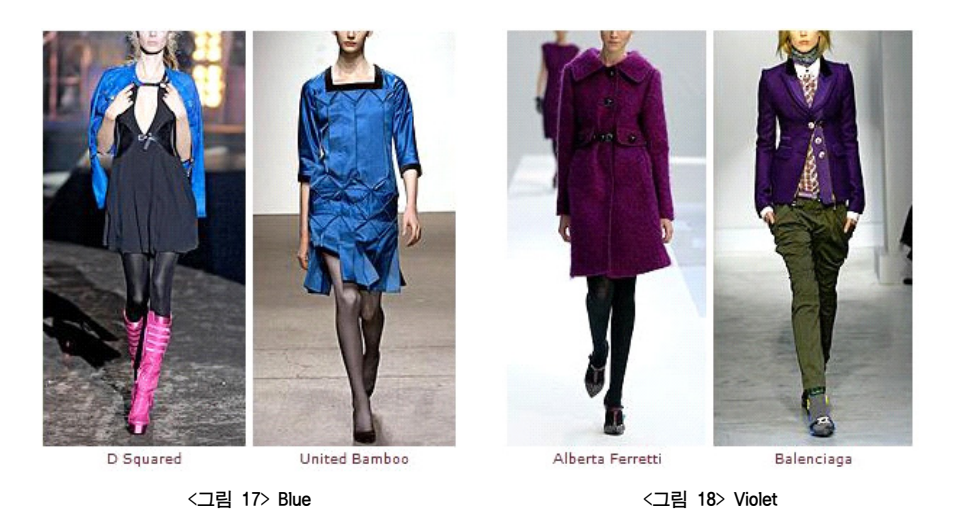

중요한 컬러로는 미래적인 느낌의 비비드한 톤부터 레트로적이며 빈티지스러운 톤의 오렌 지(Orange)<그림 14>, 자연에서 오는 그린이 아닌 인공적이고 인위적인 느낌의 그린(Green) <그림 15>이 새로운 느낌으로 나타나고 있으며, 다양한 옐로우(Yellow)는 아이보리나 스킨 베 이지와 연출되고 있다<그림 16>. 블루(Blue)의 경향은 여름을 연상시키는 비비드톤의 블루가 스포티한 느낌이나 꾸뜨르적인 느낌으로 표현되고 있었다<그림 17>. 또한 깊은 색감의 퍼플 (Purple)과 바이올렛(Violet)은 귀족적으로 나타나고 있다<그림 18>.

# **2. 디자인 Concept**

검소하고 소박한 윤리관이 반영된 동유럽 컬쳐의 영감을 트래디셔날한 느낌이 가미된 키치 적인 감성이 에스닉함과 연결되어 경쾌하고 캐주얼한 보헤미안 스타일을 제안한다. 브리티쉬 전통느낌이 있는 베이직한 칼라와 동유럽의 풍부한 문화에서 오는 칼라 웨이와 빛바랜 키치 적인 칼라가 비비드하게 사용되어 재미있는 칼라감을 보여준다. 빈티지 체크와 멀티 컬쳐적 인 잔잔한 패턴과 새로운 칼라감의 클래식한 패턴에 어우러지도록 러스틱하고 빈티지한 소재 감을 위해 모헤어와 앙고라류의 원사를 이용해 조직감을 살려 7, 5, 3GG를 중심으로 표현한 다. 로빙사(Roving Yarn)를 사용하여 핸드 니트 느낌을 살려서 풍부하고 옛스러운 느낌을 표현 한다. 12GG는 풍부한 칼라를 요철감 있는 조직으로 표현한다. 트렌드 경향에서 많이 보여진 풀오버를 중심으로 디자인 전개를 하고 조직감을 충분히 살려 표현하는데 중점을 둔다.

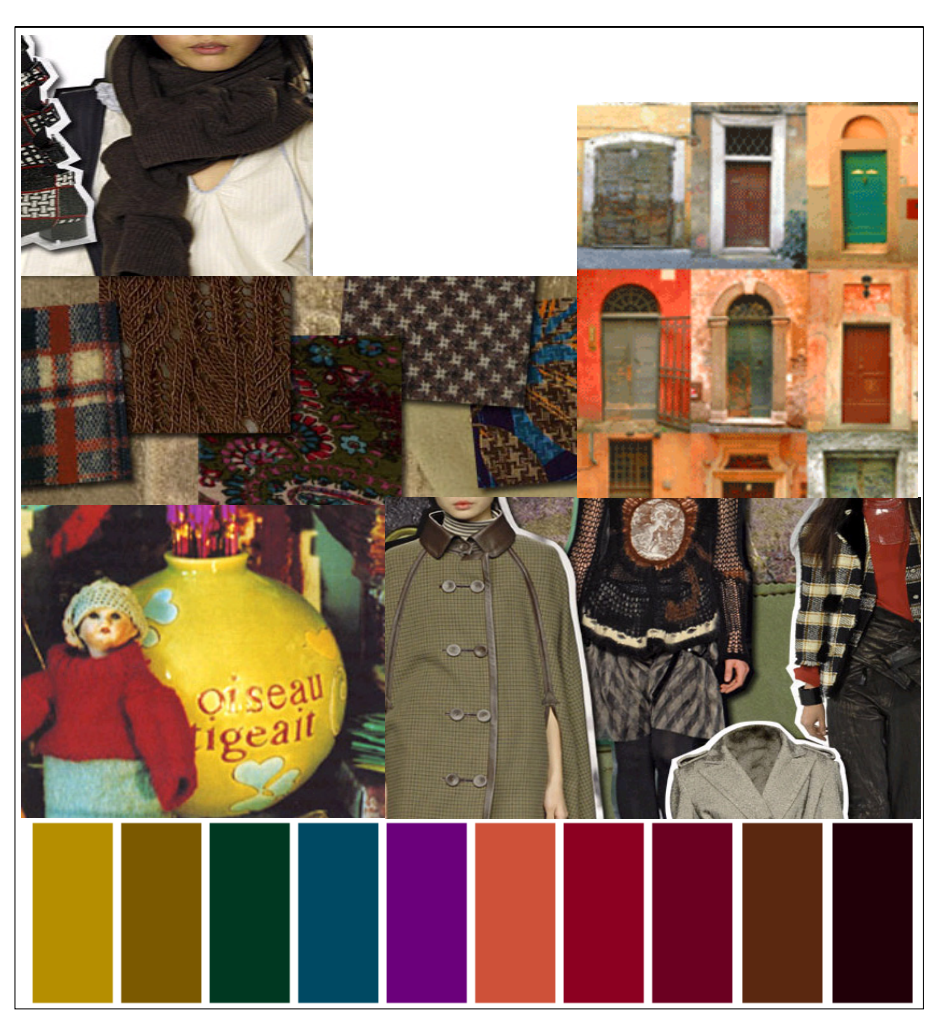

<그림 19> Concept Map

# **3. DESIGN 전개 및 시뮬레이션**

조직 개발 시스템인 Loop Edit단계에서 이미 data base화 되어 있는 패턴을 가지고 변화를 주어서 패턴을 디자인하고, Loop Change단계와 Loop Draw에서 실의 데이터를 이용하여 기본 정보를 별도로 입력한 후 시뮬레이션을 한다. 드레이핑 시뮬레이션 시스템은 앞 단계에서 입 력시킨 데이터로 만든 조직을 컴퓨터에 내장되어 있는 모델 폼에 실제 입은 듯한 모양새로 주름과 명암 등의 느낌을 살려 보여주는 Template Mapping을 시행하여 보았다.

|     | design 1                                   | design 2                                   | design 3                                  |
|-----|--------------------------------------------|--------------------------------------------|-------------------------------------------|
| 형 태 |                                            |                                            |                                           |
| 디테일 |                                            |                                            |                                           |
| 게이지 | 12GG                                       | 12GG                                       | $7{\rm GG}$                               |
| 특 징 | 기본 헤어를 가진 링원사를<br>이용한 스카시조직과<br>양두조직, 터크조직 | 기본 헤어를 가진<br>스트레이트원사를 이용한<br>평면조직과 스카시변형조직 | 앙고라원사를 이용한<br>스카시밑단과 양두조직,<br>스카시밑단의 칼라부속 |

<표 7-1> 작품 구성표

|     | design 4                                                | design 5                               | design 6                              |
|-----|---------------------------------------------------------|----------------------------------------|---------------------------------------|
| 형 태 |                                                         |                                        |                                       |
| 디테일 | $20000$ $2000$                                          |                                        |                                       |
| 게이지 | $7G$                                                    | $7G$                                   | 5 <sub>GG</sub>                       |
| 특 징 | 기본 헤어를 가진 normal<br>원사를 이용한 스카시와<br>터크변형조직, 양두조직의<br>소매 | normal 원사를 이용한<br>케이블밑단조직과<br>리브조직의 소매 | 모헤어 원사를 이용한<br>스카시조직 밑단과 피셔맨<br>조직 변형 |

<표 7-2> 작품 구성표

|     | design 7                 | design 8      | design 9                 |
|-----|--------------------------|---------------|--------------------------|
| 형 태 |                          |               |                          |
| 디테일 |                          |               |                          |
| 게이지 | 5 <sub>GG</sub>          | 3GG           | $3G$                     |
| 특 징 | 루렉스 원사를 이용한 바늘<br>비우기 조직 | 로빙사를 이용한 터크조직 | 모헤어 원사를 이용한<br>케이블과 리브조직 |

<표 7-3> 작품 구성표

# **Ⅳ. 결 론**

본 연구는 여성 니트 디자인을 하기 위하여 의류 디자인 프로세스에 준하여 니트 디자인의 프로세스를 적용하여 보았고, 그에 따른 방법으로 니트 디자인을 해보았다. 이 과정에서 보다 효율적인 프로세스 방법으로 니트를 디자인하기 위하여 SDS-ONE을 사용하여 2007 F/W 트렌 드에 맞추어 여성니트 풀오버(pullover) 디자인 9개를 해보았다. 연구 결과는 다음과 같다.

첫째, 니트 디자인 프로세스는 일반적인 의류 디자인 프로세스와 동일한 단계를 거치나 우 븐 아이템에 대한 전체적인 분석이 추가적으로 이루어진다.

둘째, 9개의 풀오버(pullover) 디자인은 각각 12G, 7G, 5G, 3G의 편직 방법으로 앙고라 원사, 링 원사, 루렉스 원사, 모헤어 원사, 로빙 원사를 사용하여 다양한 조직으로 디자인 되었다.

셋째, SDS ONE(A51)을 이용하여 보다 쉽고 빠르게 니트 디자인을 하여 완성 샘플을 마네 킹에 착장시켜 보는 단계까지 해 볼 수 있었다.

넷째, SDS ONE(A51)을 이용하여 니트 디자인을 해 본 결과 몇 가지 단점이 발견되었다. 조직과 원사가 복잡해지면 용량이 부족하여 실행 과정에서 더 이상 진행이 이뤄지지 않는 경 우가 있었고, 본 연구 과정에서 사용한 Template Mapping에서는 게이지에 따라 다른 실루엣 상태가 표현되지 않았다. 즉, 3G의 두터운 옷이나 12G의 두께의 옷에서 볼륨감의 차이가 다 르게 보이지 않았다. 허리라인이 살짝 들어가는 기본 실루엣이 아닌 변형된 실루엣을 표현할 수 없었다. 또, 디자인 상에서 차별을 줄 수 있는 실루엣의 표현이 제한적이다. 예를 들어 소 매통의 사이즈에 의한 실루엣의 차별이나 네크 부속의 다양한 표현을 이 과정에서는 할 수 없었으며, 풀오버(pullover) 의 길이도 원래 프로그램에 저장되어 있는 데이터의 길이를 기준으 로 짧게는 할 수는 있으나 길게는 할 수 없었다.

본 연구는 2007 F/W 여성 니트웨어 디자인을 의류 디자인 프로세스에 따라 SDS-ONE 프로 그램을 사용하여 효과적으로 실제 샘플 진행과 동일한 과정과 결과를 보았다는 점에서 의의 를 둘 수 있다. 디자인 프로세스를 이용할 시 니트 디자인을 보다 효율적으로 진행되도록 하 고, SDS-ONE 시스템의 활용은 니트 디자인 기획 과정에서 소요되는 시간과 노력의 절감을 도와줌으로써 니트 산업과 업계의 발전에 큰 영향을 미칠 것으로 생각된다. 또, 후속 연구에 서는 최대한 디자인의 의도를 표현 할 수 있는 실루엣 느낌을 살려서 또 다른 시뮬레이션 방 법인 Mash Mapping으로 착장 상태를 표현해 보는 것이 필요하다고 생각된다.

# **참고문헌**

김이영. (2003). 스포츠웨어의 디자인 프로세스, *FIBER TECHNOLOGY AND INDUSTRY*, VOL. 7(4).

 $- 102 -$ 

- 박혜정. (1998). 의상디자인 프로세스를 적용시킨 대학 응원복 디자인 연구, 한양대학교 석사 학위논문.
- 이윤미, 이연희. (2006). 니트제품 시뮬레이션을 위한 SDS-ONE의 PAINT기능 활용, *패션 기술과* 정보*.*

한국희. (2000). *부가가치 니트웨어 상품개발에 관한 연구*, 이화여자대학교 석사학위논문.

한국의류산업협회. (2006). 니트의류산업 경쟁력조사,

- Claudia M. Eckert, Nigel Cross, Jeffrey H. Johnson. (2000). Intelligent Support for Communication in Design Teams: Garment Shape Specifications in the Knitwear Industry, *Design Studies*, Vol. 21(1)
- Lamb, Karral. (1992) A Conceptual Frame for Apparel Design, *clothing & textile research journal*, Vol. 10(2)
- Rregan, Kincade, Seldon. (1998). Applicability of the Engineering Design Process Theory in the Apparel Design Process, *clothing & textile research journal*, Vol. 16

www.firstviewkorea.com

www.ifp.co.kr

www.daehyun.biz